## **Issues**

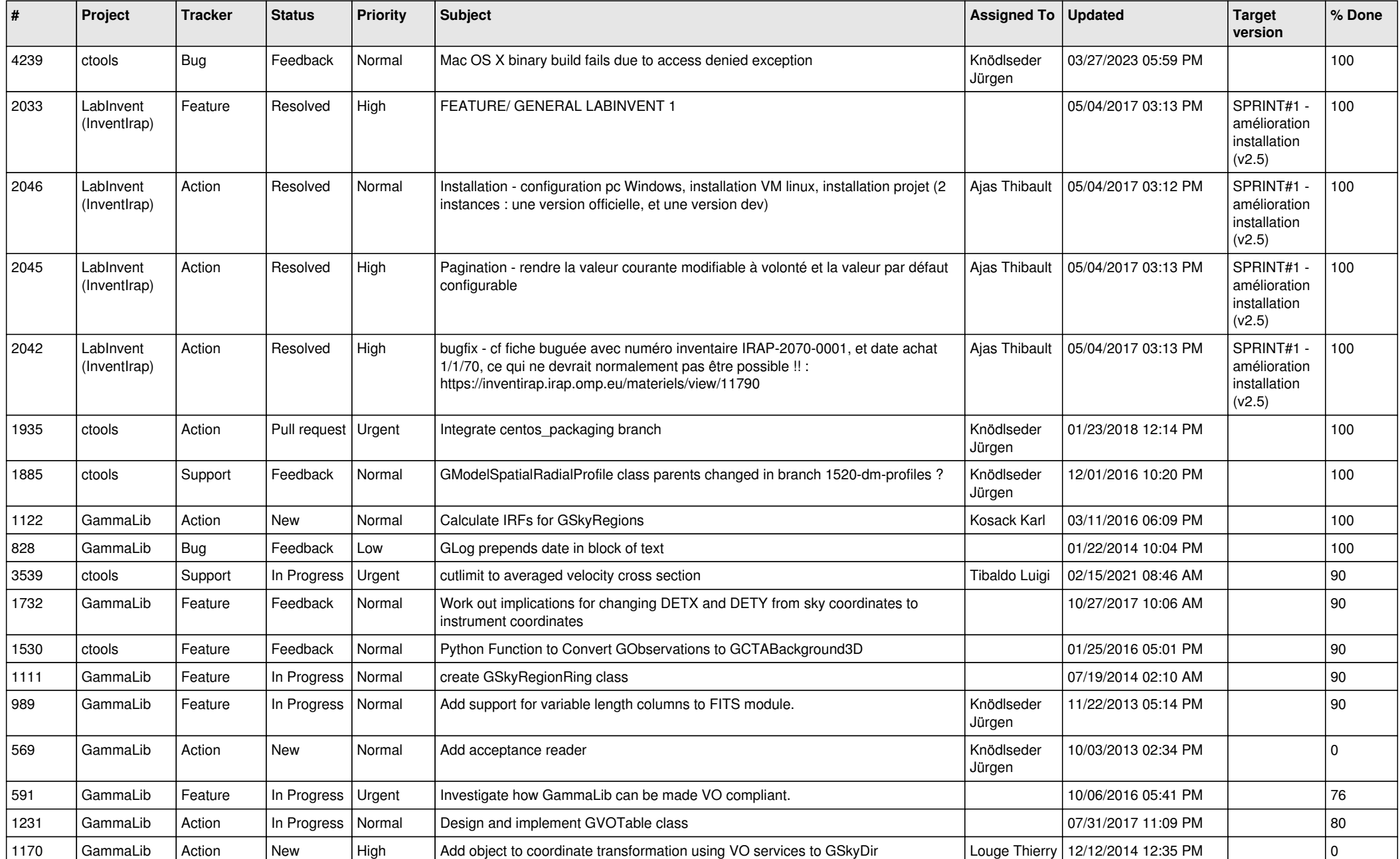

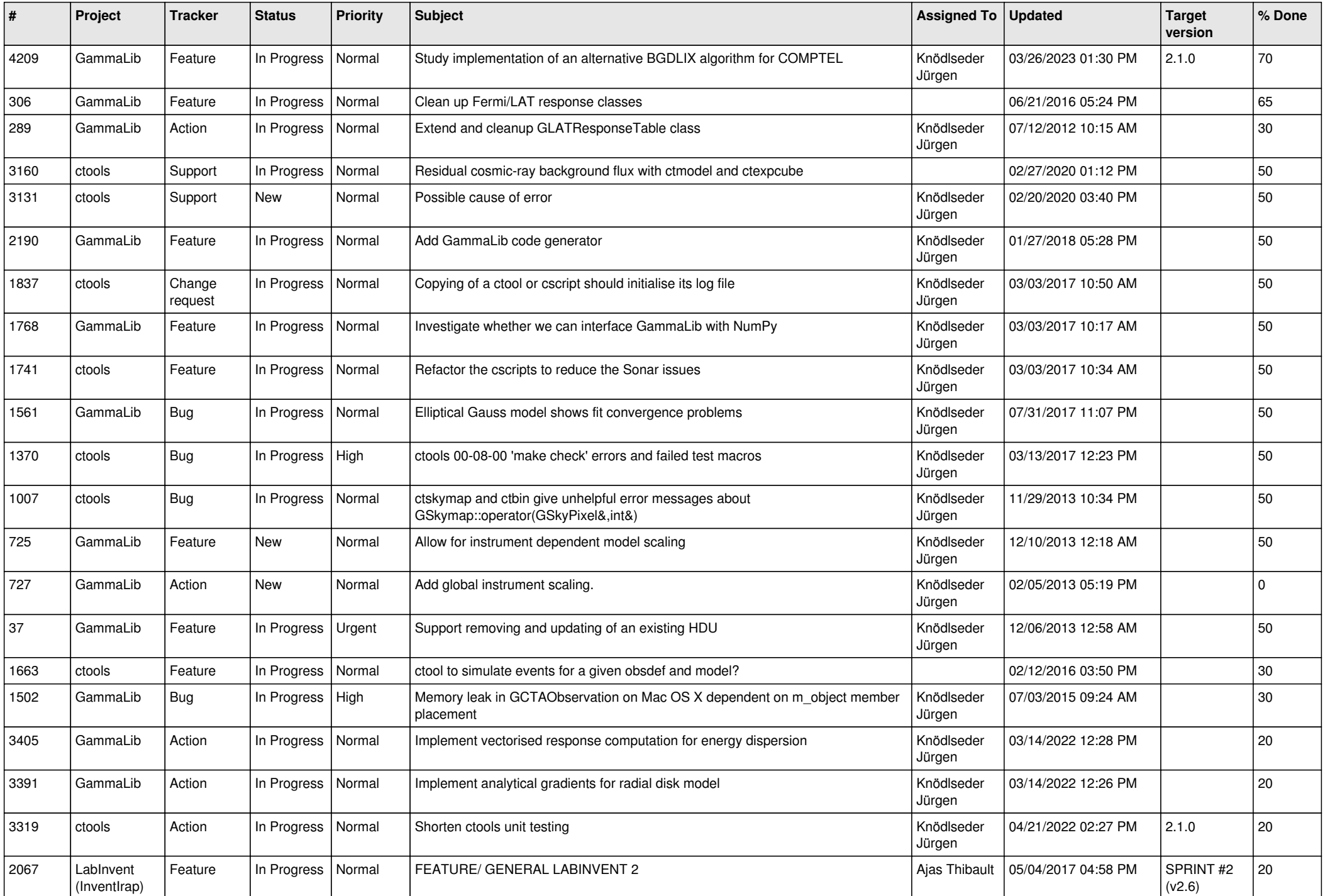

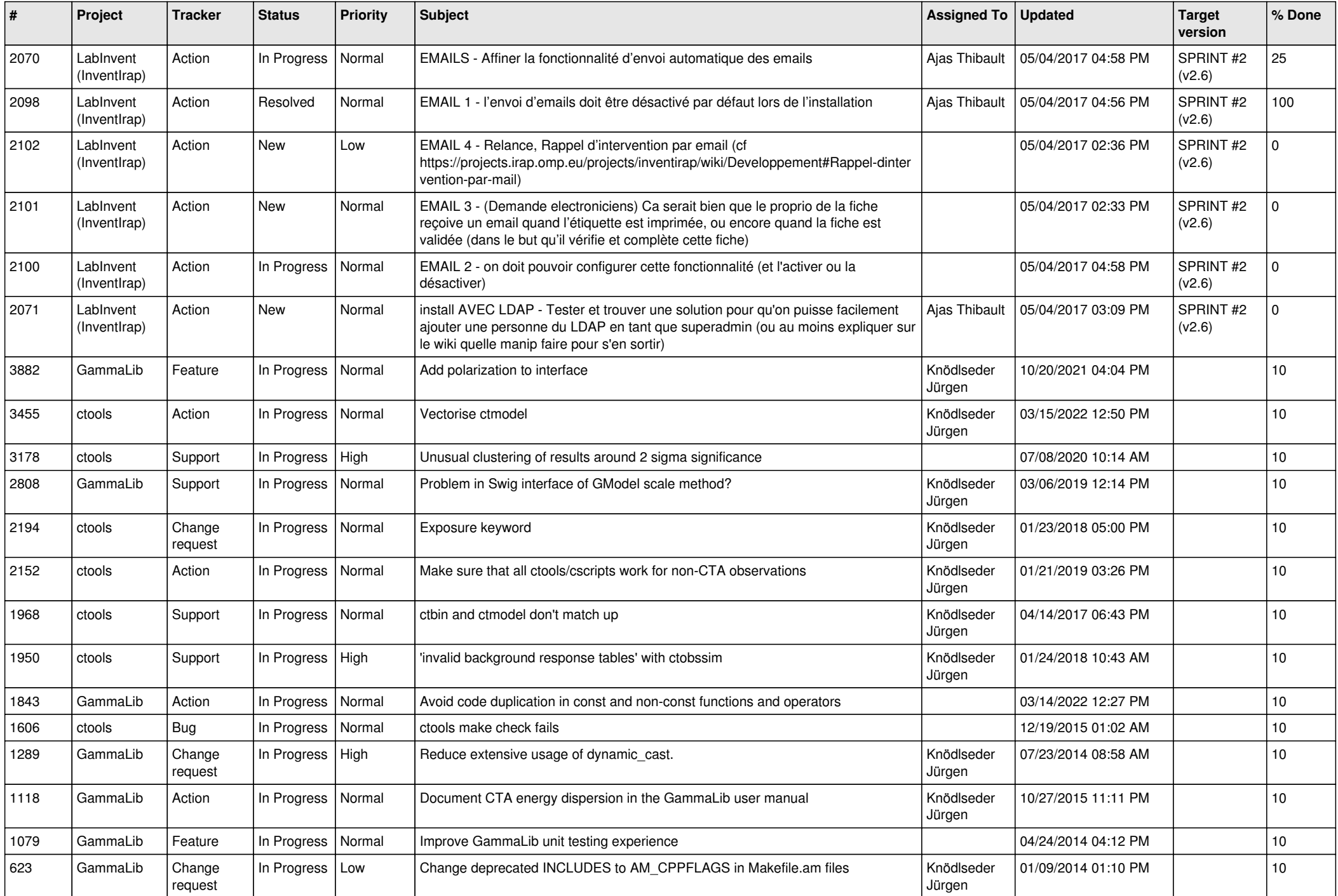

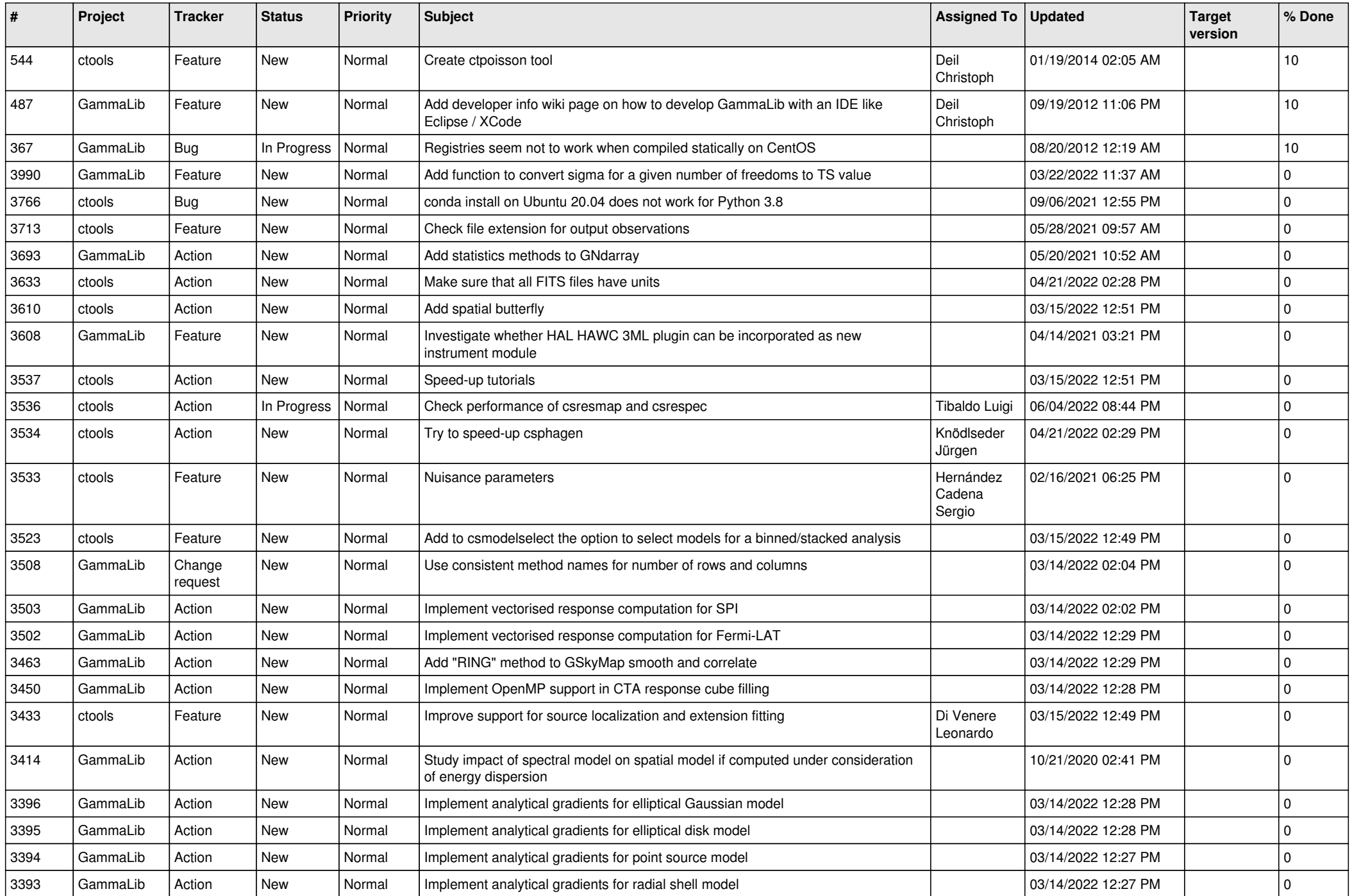

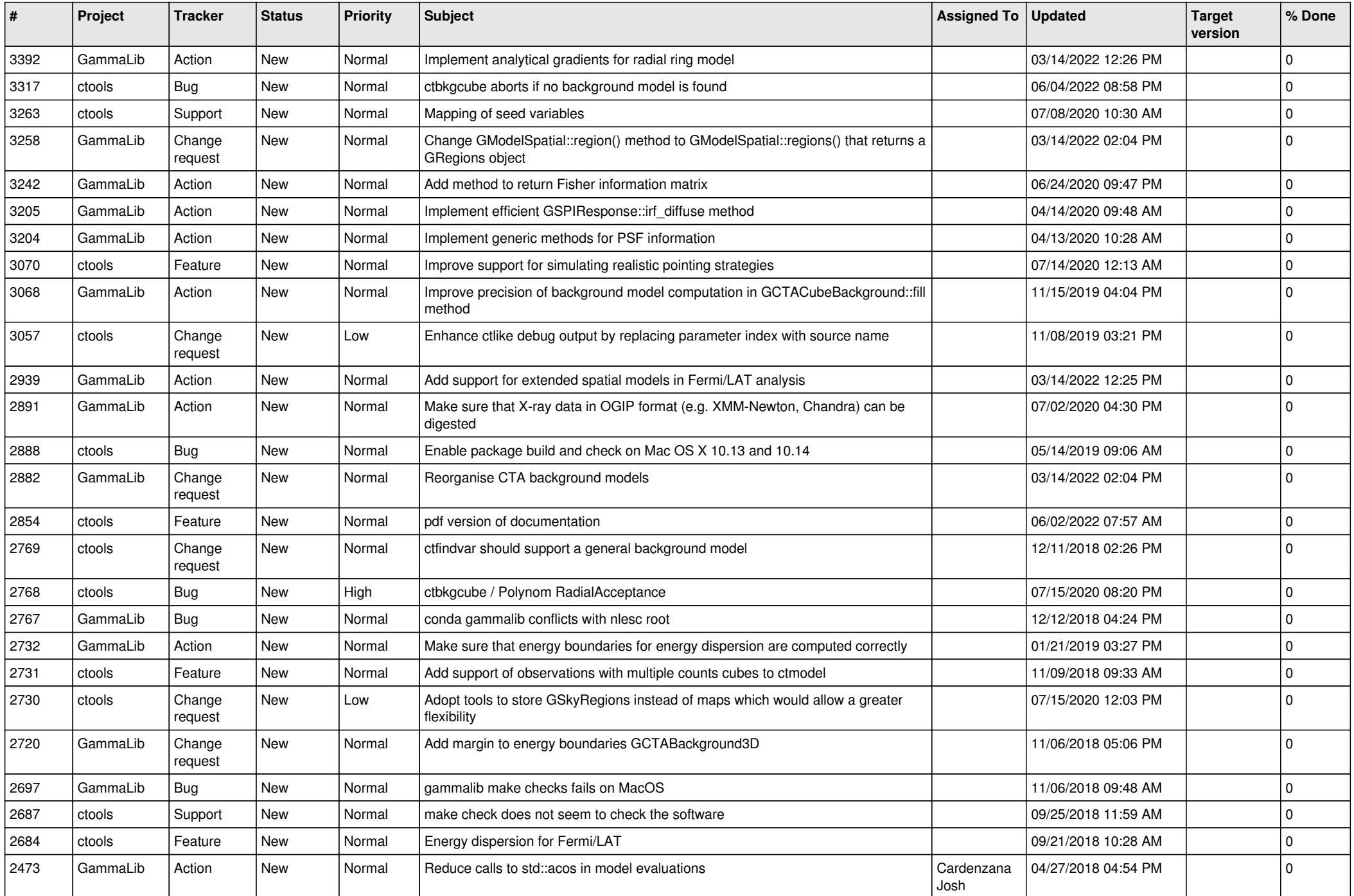

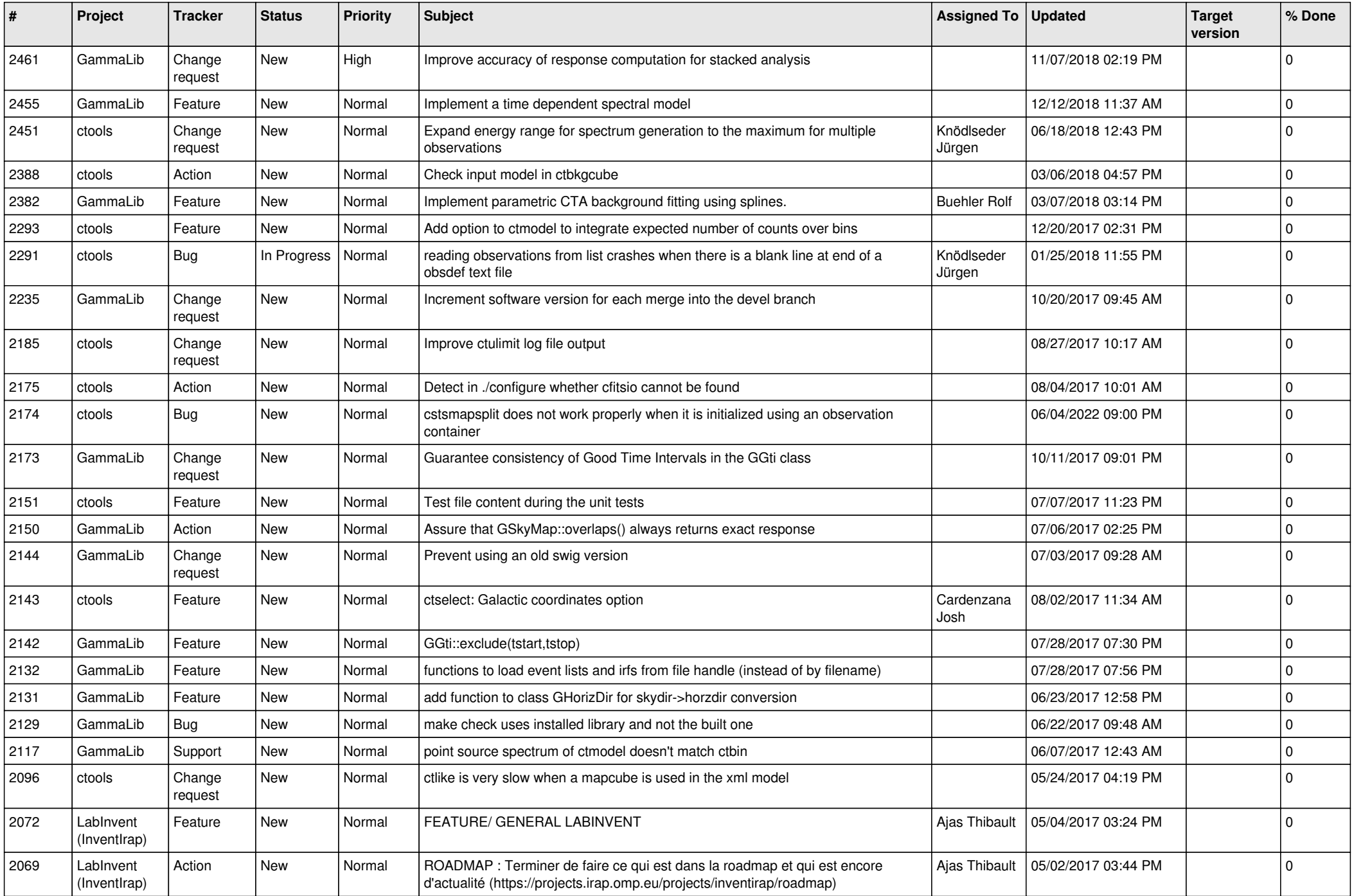

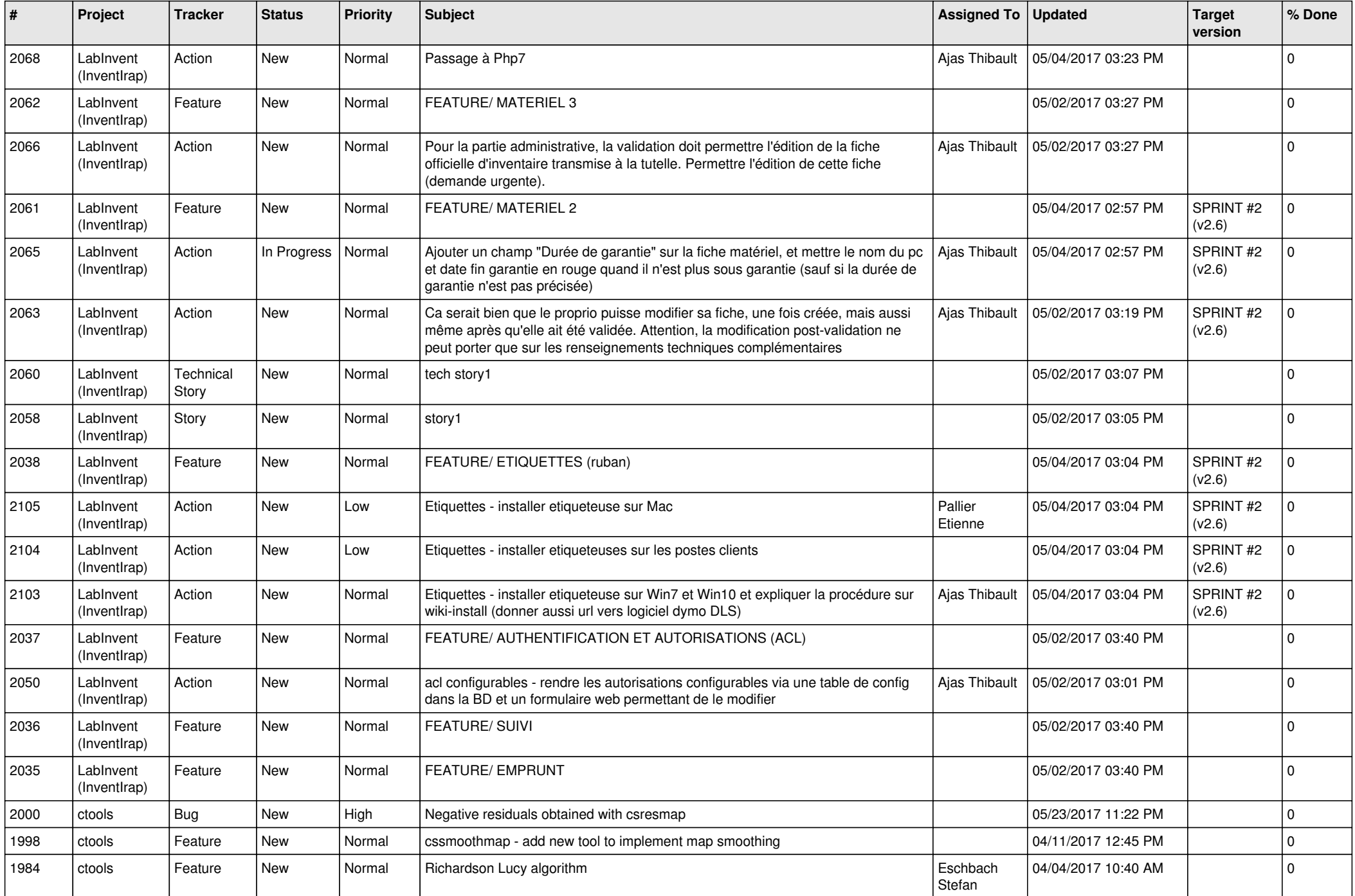

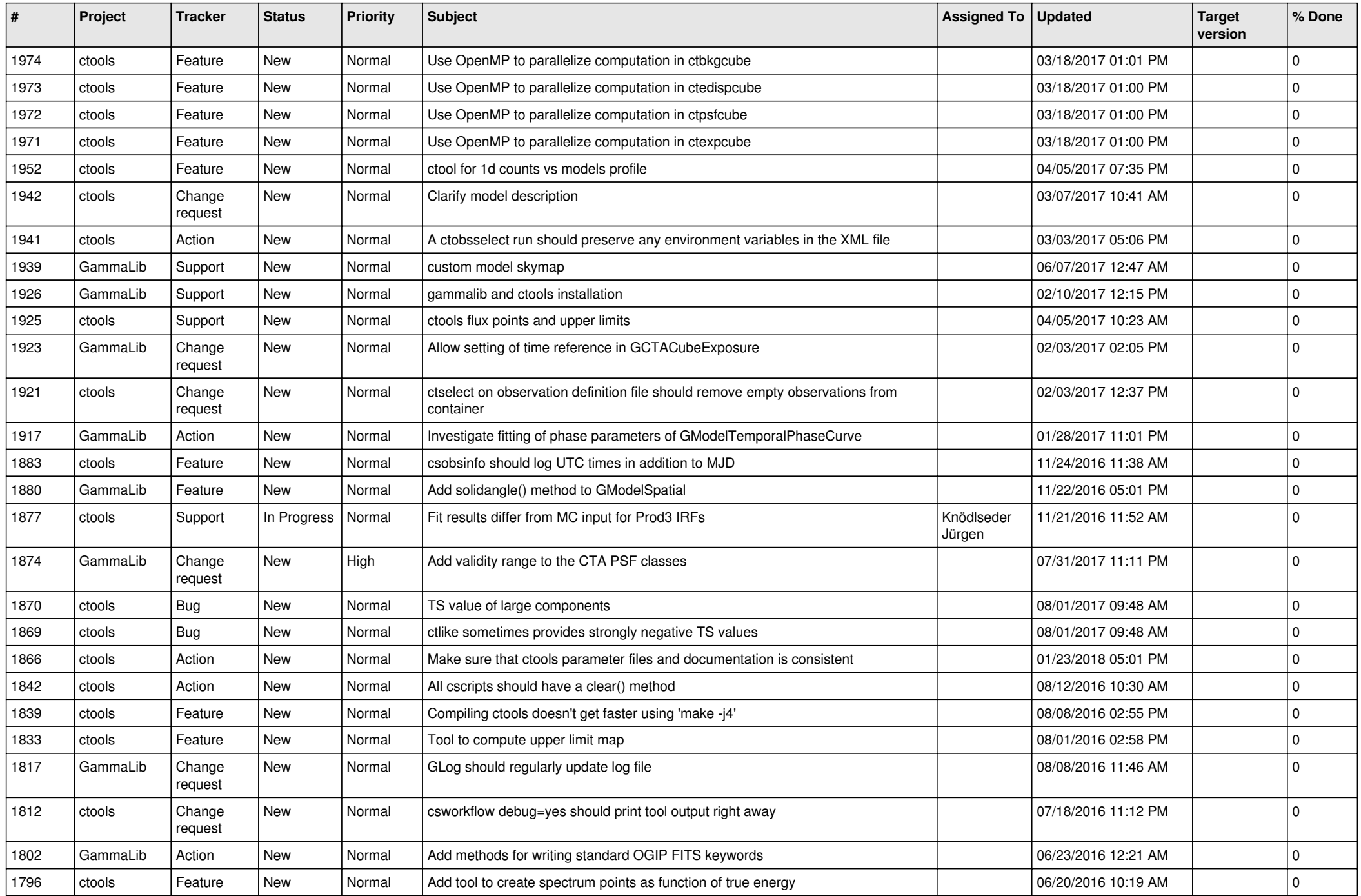

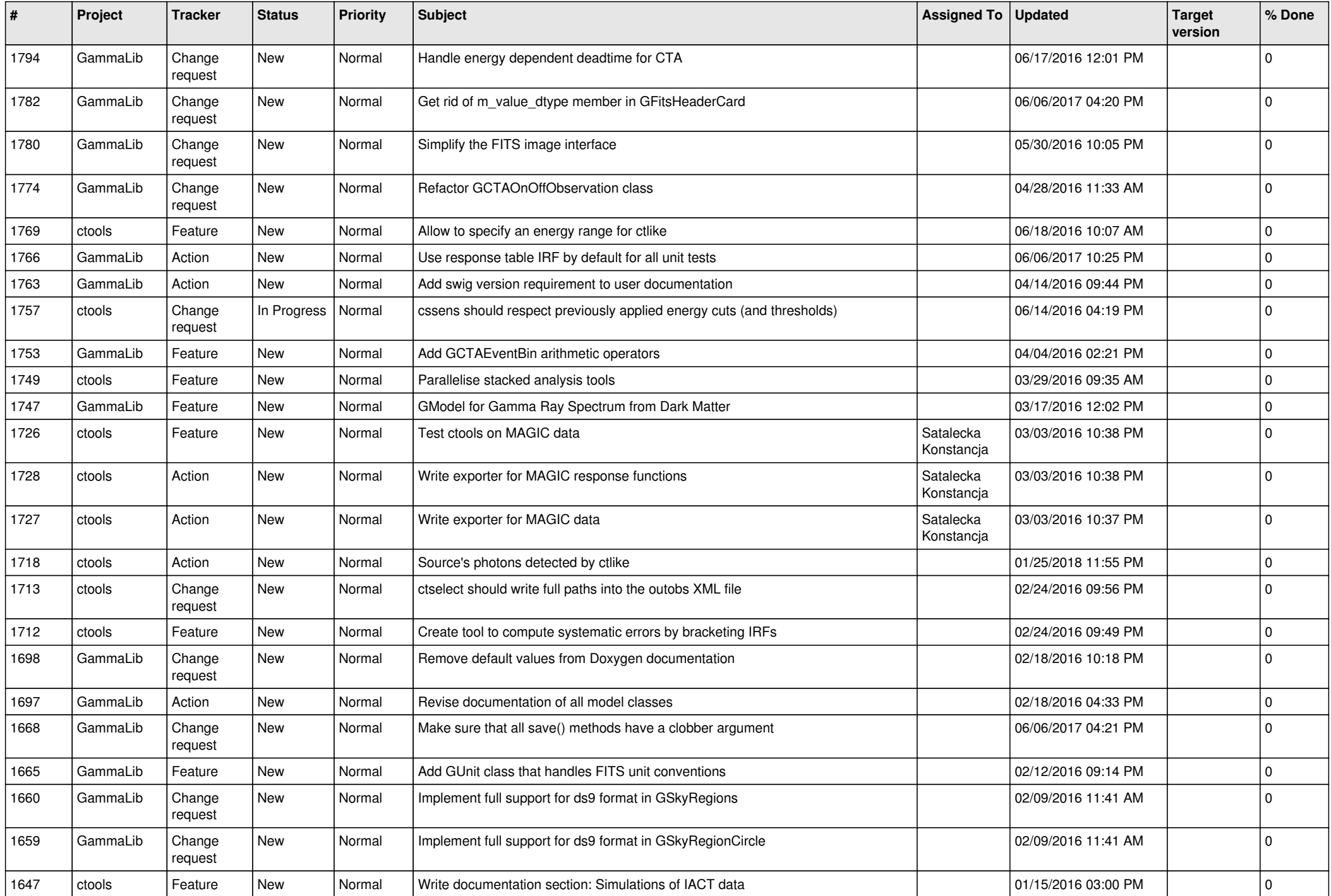

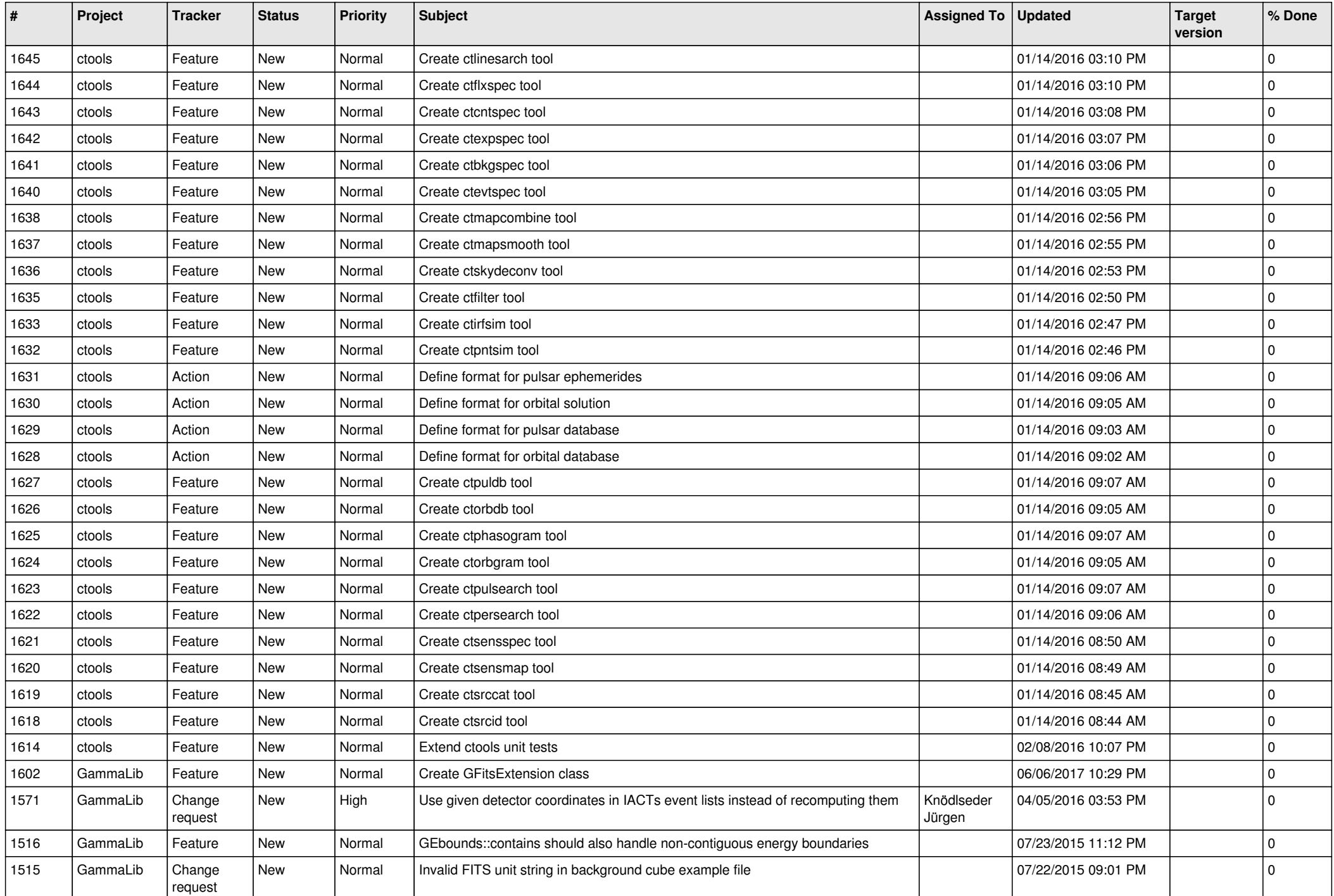

![](_page_10_Picture_538.jpeg)

![](_page_11_Picture_539.jpeg)

![](_page_12_Picture_507.jpeg)

![](_page_13_Picture_381.jpeg)